Scenario 4: Sale Originated at a Store and Exchange/Return is Initiated at a Store

## Customer Service Business Processes Map – Current State (for stores not on AJ POS)

Revised on 10/23/19 Revised on 10/22/19 Revised on 10/21/19 Revised on 10/18/19

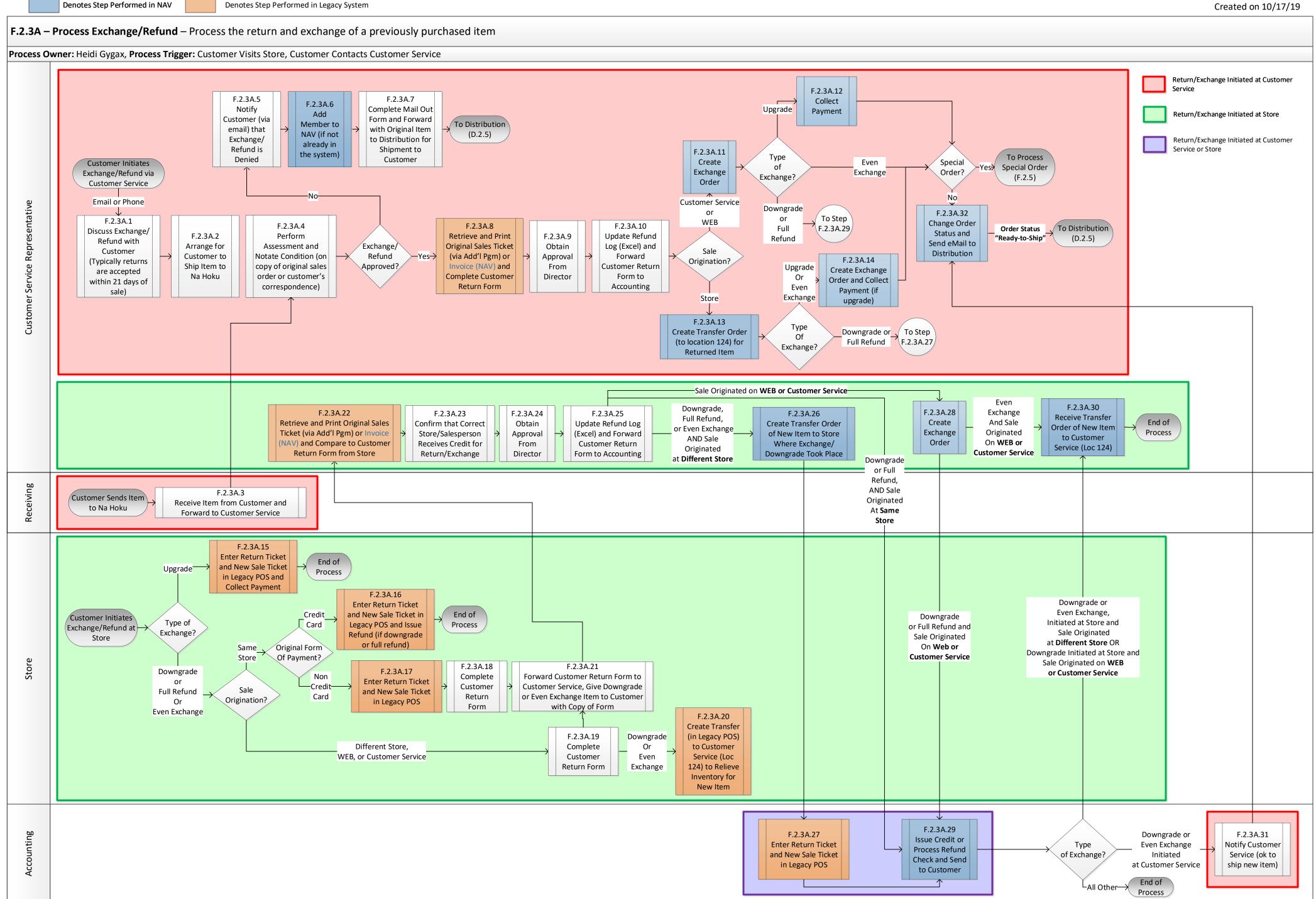